Welcome to Lexis Advance<sup>™</sup>—designed to transform the way you conduct legal research. Reference these quick tips to get the most out of Lexis Advance.

#### LANDING PAGE

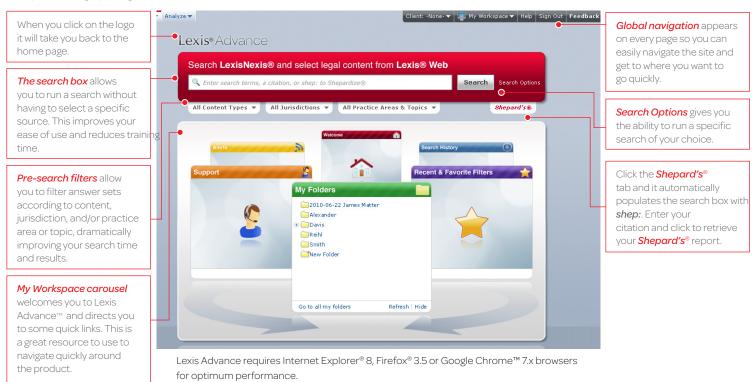

### **RESULTS PAGE**

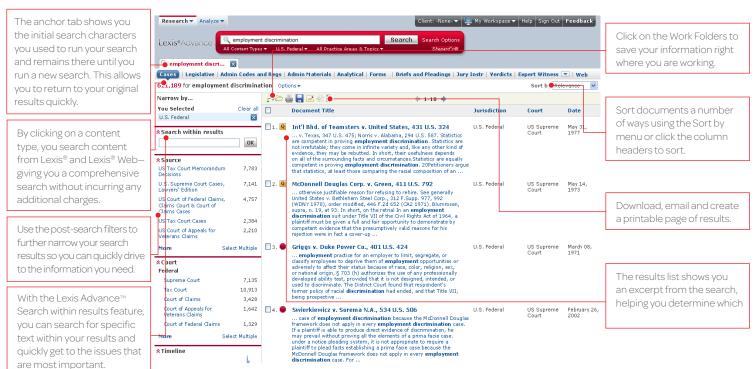

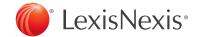

#### **FULL TEXT DOCUMENT**

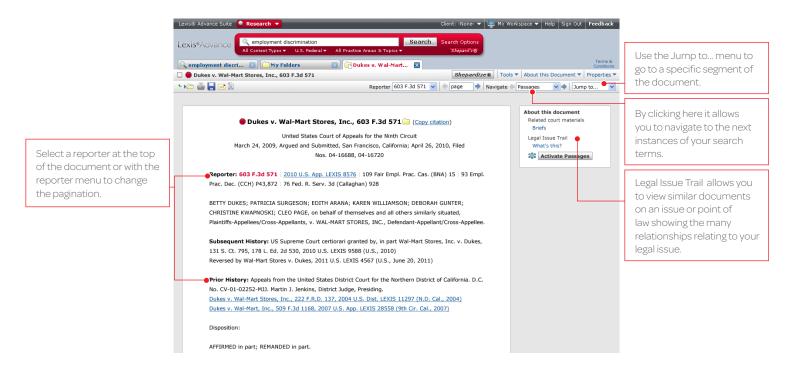

## SHEPARD'S® CITATIONS SERVICE

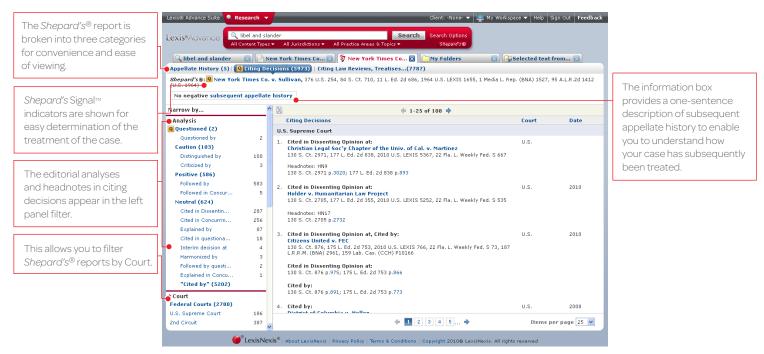

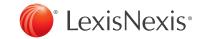

#### SHEPARD'S® GRAPHICAL

Every attorney understands how critical it is to cite good law. Shepard's® Citations Service is exclusive to LexisNexis®. With the new Shepard's® Graphical, just click on the Citing Decisions tab to see the history of the citing decisions in an easy visual grid or map format.

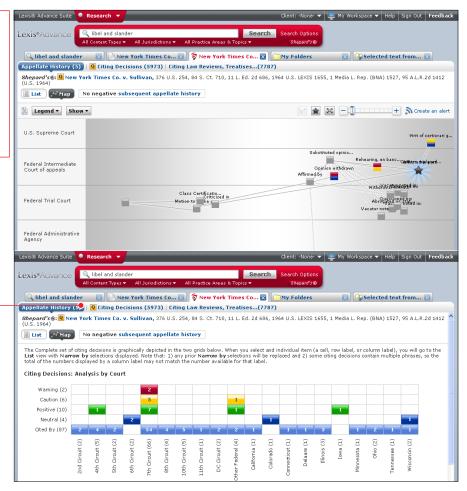

# **RESEARCH MAP**

With Research Map you get a step-by-step graphical depiction of your prior research history so you can quickly pick up where you left off. Research Map assists you in seeing the bigger picture by identifying explored vs. non-explored paths allowing you to uncover new results that may have been missed, but are still relevant to your case.

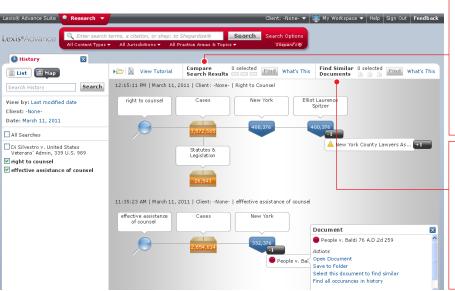

By clicking on the Compare Search Results tab, you can compare results from two to three different searches. You can then see if there are any commonalities between the two searches. If there aren't, you can move forward with confidence knowing you've uncovered the most relevant documents for your case.

In addition, you can drill down and look for commonalities between documents by selecting a document within Research Map then clicking on Find Similar Documents. This gives you similar documents to the most relevant ones in your initial search, leaving no stone unturned in your research.

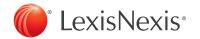

### FREE PREVIEW AND OUT-OF-PLAN NOTIFICATION

Lexis Advance™ new Free
Preview allows you to
preview a document prior
to purchase so you can get
greater insight as to whether
the document is relevant to
your search.

If you decide you don't want to buy it immediately, you can save it in your work folder and purchase it later.

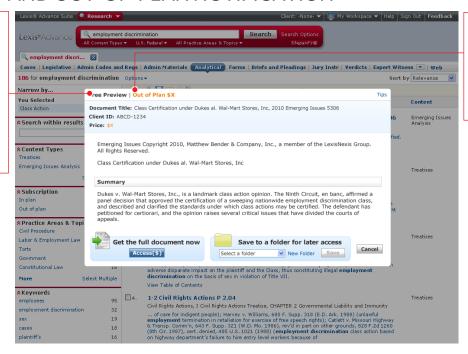

With our Out-of-Plan notification we will notify you if the document you want to buy is not within your plan. We'll let you know how much it will cost so you can make a decision.

# www.lexisnexis.com/advance

LexisNexis, Lexis, Shepard's and the Knowledge Burst logo are registered trademarks, and Lexis Advance and Shepard's Signal are trademarks of Reed Elsevier Properties Inc., used under license. Other products or services may be trademarks or registered trademarks of their respective companies.

© 2011 LexisNexis. All rights reserved. LNL01028-0 1211

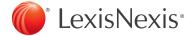